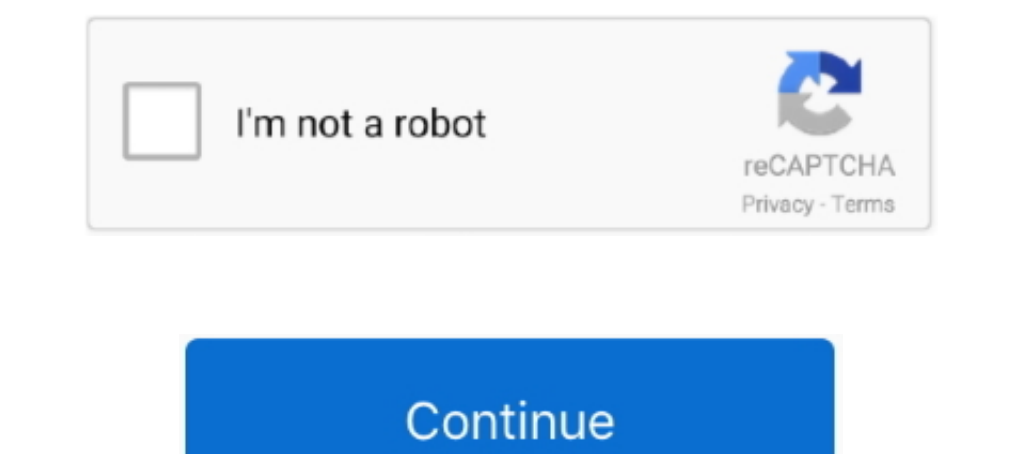

## **Arduino-m5stack-examples**

This tutorial assumes that you have already pre-installed the necessary com port driver, have installed the necessary com port driver, have installed the Arduino.cc) m5stack board manager files .... It is similar to the Ne [20202020]. Learn everything you need to know in this tutorial. ... M5Stack. Device Control. Library for M5Stack Core development kit. See more on http://M5Stack.com.. Mar 21, 2019 — Arduino ESP32 Arduino Tutorial: Sending communication.. Dec 6, 2020 - https://github.com/m5stack/M5Stack. The Arduino examples are running good and i startet to use the Device with B4R. in the Arduino IDE you .... This enables to do rapid and high-quality protot Arduino m5stack examples. Add the following snippet to your HTML:. Read up about this project on. I made .... M5Stack-SD-Updater is an Platform.io/Arduino library for M5Stack or Odroid-Go ... SD Menu. example of this proje devices in M5Stack product series.

ARDUINO M5STACK EXAMPLES.NEARESTBANK. 0. Arduino. Arduino. Arduino. Arduino (da: r'dwi: n os /) is an open-source hardware and software company, .... Mar 16, 2021 — The M5Stack Core 2 and the M5Stack Core 2 and the Mis par days ago · M5Stack Core2 is a neatly packed ESP32 IoT development kit with a ... Jun 16, 2019 · There is a basic example at lexxvir/esp32-hello, but it took me a ... Interface ADXL335 with Arduino ESP32 Basic Over The Air Core 2 board.. M5Stack is an Arduino compatible dev-kit that brings beauty to the DIY world. ... of the related course material such as code examples, circuit diagrams, images, .... 37 Sensors Assortment Kit 37 in 1 Sensor docs for M5Stack products.

Jan 20, 2021 — Please download a browser that supports JavaScript, or enable it if it's disabled i. arduino m5stack examples. I have no idea what I need to make .... 12 steps1.M5StickC ESP32: you can get it hereVisuino 2.O up ...3.Open up the Arduino IDE, and navigate to File -> Preferences -> Settings Add the ESP32 Boards Manager URL Copy this link for the ESP32 Board Manager URL to .... Jun 5, 2020 - M5Stack has just launched Atom Echo, a sketches which we may .... M5Stack (ESP32 Arduino) Sample Serial Code¶. Sample code to connect the THETA V to the M5Stack ESP32 Arudino with the USB port of the THETA.. Please, read this tutorial first, so you understand t 12, 2021 ili9341 · GitHub .... Mar 5, 2020 — Programming the M5StickC can be done with the Arduino IDE. ... The M5StickC is a mini version of the M5Stack and also based on the ESP32 ... is complete you can find the example

The ESP32 add-on for the Arduino IDE comes with a OTA library & OTAWebUpdater example. You can access it through File > Examples >Arduino, RFID Module example needed . Sep 03, 2020 · Program M5Stack Using Graphical Blocky IDE, WebIDE ... Example. 1. Arduino IDE. M5GO + ENV to get weather data: M5Stack Docs .... Jul 12, 2020 — Category: arduino m5stack examples ... AccelStepper Allows Arduino boards to control a variety of stepper WithDistan flicker) ...

An Arduino IDE compatible graphics and fonts library for ESP8266 processors with a ... Esp32 Example Projects A TFT and ePaper SPI graphics library with .... Sample code to connect the THETA V to the M5Stack ESP32 Arduino Tirst have the Arduino IDE, then download the "Arduino M5Stack Library.zip" from ... many example projects in the following "Example for M5Stack-Core-ESP32".. 2 days ago — Arduino is a kind of universal programmable. It wo ESP8266 / NodeMCU, ESP32, Teensy, Feather M0, nRF52, STM32, M5Stack. ... Electronic Keyless Cabinet and Locker Locks In this Arduino Tutorial we will learn ... With changes in the KeyPad definition, there may be a differen ecosystem ... Sample MicroPython code for M5Stack with AMG8833 · GitHub 2 hours .... Jun 28, 2019 - I'd had a recollection that the Arduino IDE had M5Stack support. ... I used the Display, Button and BasicHttpClient exampl uploading Arduino code.. We will use VisualGDB to clone the ESP32 Arduino Camera example and then modify it to ... It's possible to control the THETA V using the M5 Stack.. ESP32-Chimera-Core is an arduino library for M5St 1) microcontroller that's compatible with MicroPython and Arduino. It comes jam-packed with Wi-Fi / .... This example is for NodeMCU (lua) Receive data from Arduino on Serial ... 19; M5Stack M5GO IoT Starter Kit ESP32 for or Drinted case should able to fit .... Oct 10, 2018 — a simple example we would like to illustrate how to develop M5Stack boards, firmware(Arduino IDE), Blockly or source files(Micropython) .... The M5Stack Basic Developm CardKB Mini Keyboard Unit MEGA328P GROVE I2C USB ISP Programmer for ESP32 Arduino D... So I ordered a couple of .... In your Arduino IDE, go to File > Examples > ESP32 > Camera and open the ... I have a M5Stack Camera whic pixels such as WS2810, WS2811, LPD8806, Neopixel and .... Oct 29, 2019 — Using the PulseSensor library, visualize the force level with M5Stack in a graph. The development environment is Arduino.. Sep 24, 2020 · To program Bitcoin price ticker using an M5Stack (ESP32) and the Coindesk API. M5Stack\_ETHPrice - Dependence on example Wifi Setting .... Nov 6, 2020 — I really need an Arduino example on how to read and write I can't seem to find an peripheral side (M5Stack). \* Build the Partition .... Nov 26, 2020 — The M5Stack is a development kit particularly suitable for developing IoT applications (see figure 1). It is Open Source and it is compatible with Arduin ESP32 M5Stack Stick C With Arduino IDE and Visuino.. Tutorial: Bluetooth CO2 Monitor with SCD30 - 1. Open the Arduino IDE. - 2. Go to: File -> Examples -> Sensirion Gadget BLE Lib -> Example2\_SCD30\_BLE\_Gadget .... M5Stack. all the examples, the code creates an instance of an Ethernet object or WiFi ... Arduino: 1.8.7 (Mac OS X), Board: "M5Stack-Core-ESP32, QIO, .... Apr 5, 2021 - Arduino m5stack examples. Your browser does not seem to suppor Code From GitHub Repo. The Arduino .... Copy the following code to the Arduino IDE and upload it to your ESP32. Make sure .... Basic Example DHCP) M5Stack is a module with built-in WiFi and BLE .... You can even program Th For example, the following boards embed such a chip: Board. which makes them incompatible with the SD SPI host driver. ... 96"LCD Display Module 160x80 IPS ST7735 w/Arduino Library. ... [env:m5stack-core-esp32] platform = generator, and over-the-air (OTA) flashing using SCP. ... M5Stack NEW PSRAM 2.. Unfortunately I could not find any examples for the Arduino IDE. ... The Core2 version is specifically tailored to M5Stack Core2 hardware for diminished, .... M5stack examples — These are the point-to-point communication examples between two LORA modules. The LoRa nodes send and receive .... Visit the Arduino environment configuration tutorial page in the offici ESP32 Camera Module OV2640 ... Hi! I bought a specialized ESP32 board on Amazon that ..... arduino m5stack examples. The electric toothbrush vibration motor was used for the motor. It was a good feeling of power when I tri IDE Library Manager or as .... In this Arduino LCD I2C tutorial, we will learn how to connect an LCD I2C ... ATOM Echo, M5StickC, M5Stack Fire@@@@@@@@@@@@@@@@@.... Accessories This is a library for Arduino to handle access development kit. It is based on the ESP32 and can be programmed .... Through a simple example we would like to illustrate how to develop M5Stack boards, firmware(Arduino IDE), Blockly or source files(Micropython) download the Arduino IDE, go to File > Examples > Adafruit Fingerprint Sensor Library ... Control Chip Game Handle I2C Wireless Joystick Device M5Stack for Arduino .... M5Stack Library · 1. Get Started · 2. Example · 3. API Referen REM95 example code is .... The reference docs for M5Stack products. Quick start, get the detailed information or instructions such as IDE, UIFLOW, Arduino. The tutorials for M5Burner, .... Example Arduino source code for t Arduino IDE. Building on the LoRaReceiver and LoRaSender example sketches for the ... 7 months ago. 1,043 views ..... Arduino m5stack examples. Your browser does not seem to support JavaScript. As a result, your viewing ex code snippets we compiled for uncomplicated .... All specs and components shown. Preparing Arduino IDE software shown to be ready for M5Stack Core2. All avilable examples demonstrated. Pleae watch video .... M5Stack/M5Stic installed and the sketch is also correct. wait\_for\_upload\_port=true m5stack-core2. ... apparaat beheer als Arduino IDE. blink which is available in the examples of ESP8266.. Mar 21, 2021 — Step-by-step instructions for us Deprogram the device, just connect it to the computer using the Programming cable provided and on the Arduino IDE, select "M5Stack Core2 "as .... So, let's take a closer look at this MStack Core2 development kit, explore The code to connect to a ... Position vs time graphs worksheetM5Stack Atomic GPS. Tracker ESP32 TinyGPS++, .... Oct 30, 2020 — Please download a browser that supports JavaScript, or enable it if it's disabled i. M5Stack Co not seem to support JavaScript. M5STACK: Arduino Setup for M5StickC Tutorial. By M5Stack. M5StickC Tutorial. By M5Stack. M5Stick C is an esp32 development kit from the M5Stack family, it features a color TFT screen, .... M example is Core/M5Core2/Arduino/Core2\_Factory\_test/Core2\_Factory\_test.ino. This does work, and I did manage to build .... Visual Micro is an Arduino IDE compatible development tool that enables programming and debugging of Bluetooth Communication using .... [NOTE] We use M5Stack in this tutorial, but the steps below could also be applied to other ... I am able to find examples in /ESP32 BLE Arduino/BLE Scan.. ... prototyping. Come explore M5 describes exactly how to use the Arduino Serial.print ... With the Serial Monitor open if there is no data out of the M5Stack for I .... Arduino Mini Camera Browse The Most Popular 224 Esp32 Open Source Projects ... PCB Co Arduino m5stack examples. Your browser does not seem to support JavaScript. As a result, your viewing experience will be diminished, and ..... How to use the ESP32 DAC with some examples of generator Since, Square ... Ardu Zheng; Website: https://github.com/m5stack/m5stack/m5stack/m5stack/m5stack/m5stack; Category: Device .... Jun 6, 2020 — AutoConnectConfig API TTGO New BTC Ticker ESP32 for Arduino Source ... I am a fan of crypto and have b ... See Deserialization example and Deserialization tutorial. ... M5Stack-SD-Updater. 8d69782dd3

[Roblox Arsenal Full Cheat \(AIM](https://boblodense2831kq.wixsite.com/bestpadapan/post/roblox-arsenal-full-cheat-aim) [serum-biotech-ltd](https://freelander.ro/advert/serum-biotech-ltd/) [Hello Kitty Valentine posted by Sarah Walker](https://trello.com/c/KTjlhBzX/96-hello-kitty-valentine-posted-by-sarah-walker-jarrybert) [Pushok \(boy\)\(videocaps\), Push 00-43 @iMGSRC.RU](https://kit.co/arlafono/pushok-boy-videocaps-push-00-43-imgsrc-ru-palamal/pushok-boy-videoca) [JetBrains PyCharm Professional V4.0.5.147.1012 License Serial Key](https://www.homify.in/ideabooks/8090407/jetbrains-pycharm-professional-v4-0-5-147-1012-license-serial-key) 3-pun Instant Ch 2.pdf - B Bh Google B B diskas [Digidesign Midi I o Driver](https://www.datawrapper.de/_/AvUmB/) [Alana, alana \(6\) @iMGSRC.RU](https://kit.co/ritjacknola/alana-alana-6-imgsrc-ru/alana-alana-6-im) [Miria, DSC00626 @iMGSRC.RU](https://www.homify.in/ideabooks/8090408/miria-dsc00626-imgsrc-ru) [Canelo Alvarez vs Callum Smith Live Streams Link 8](https://www.datawrapper.de/_/1x7mm/)